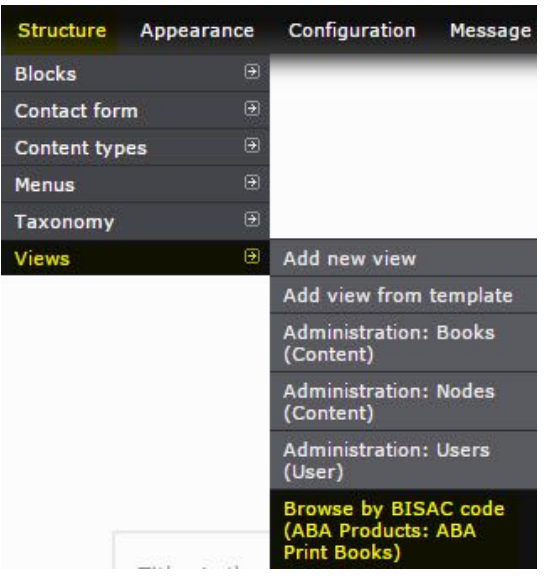

## **CUSTOMIZE THE FORMAT**

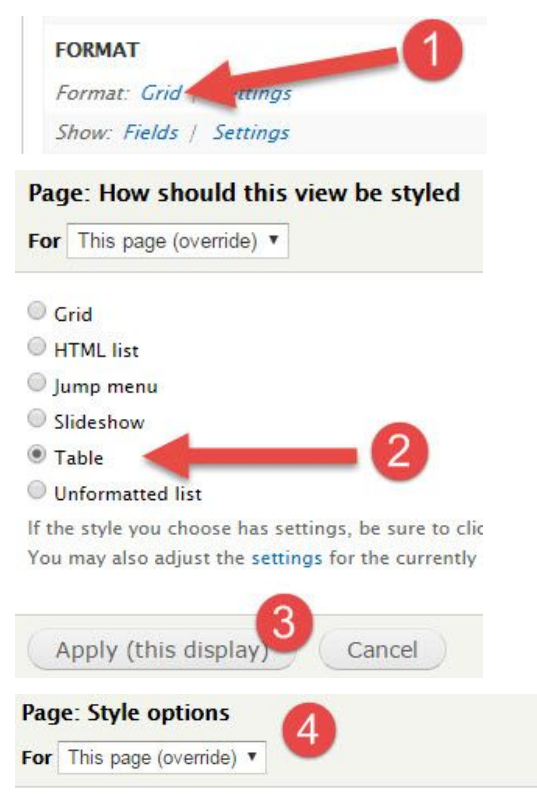

Apply (this display)

Place fields into columns; you may combine multiple fields into the same column. If you do, the separator in the column specified will b<br>sortable, and check the default sort radio to determine which column will be sorted b

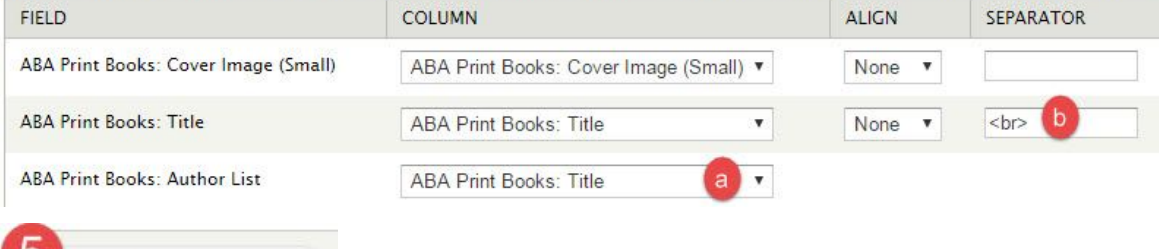

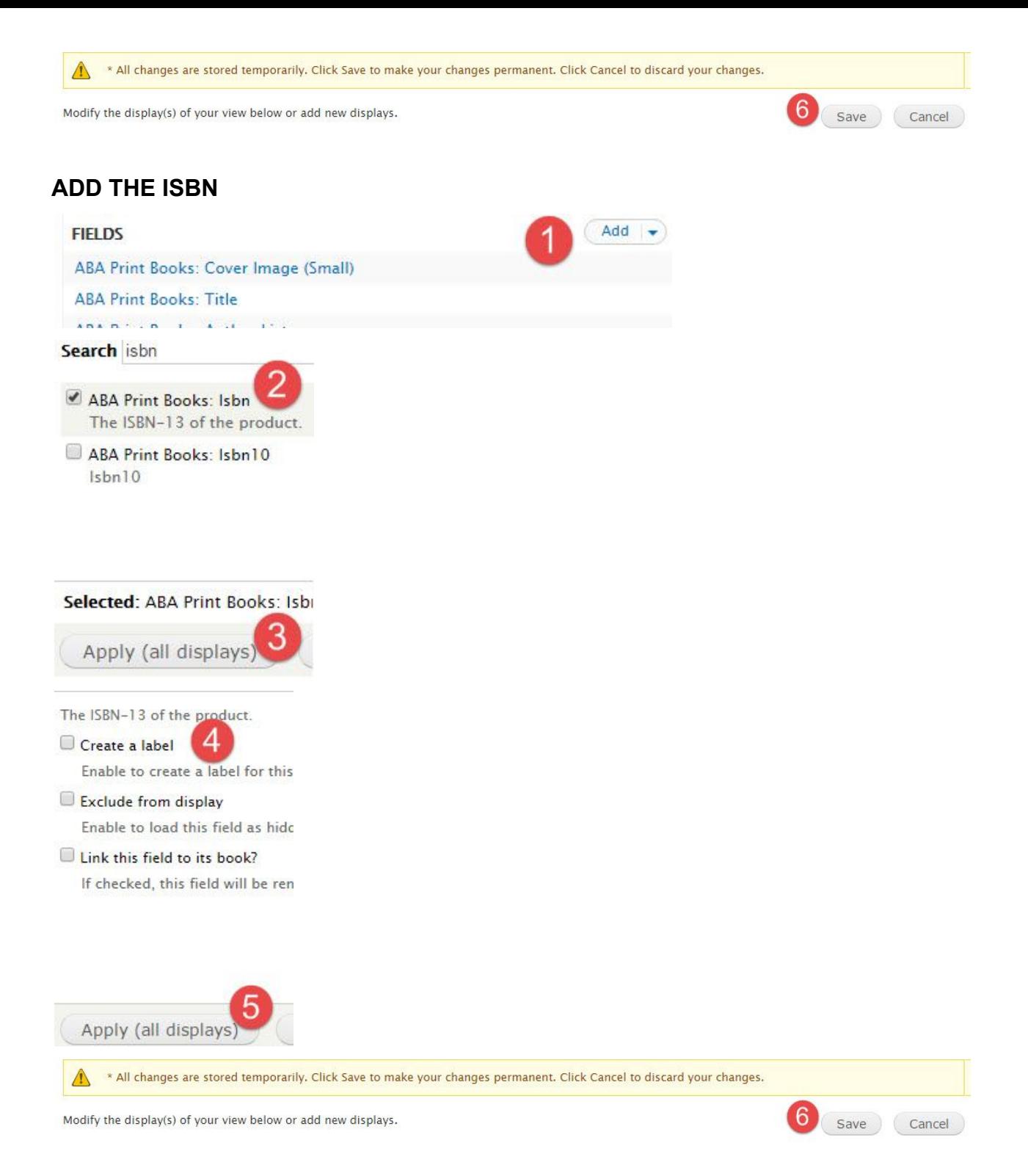

## **REARRANGE THE DISPLAY ORDER**

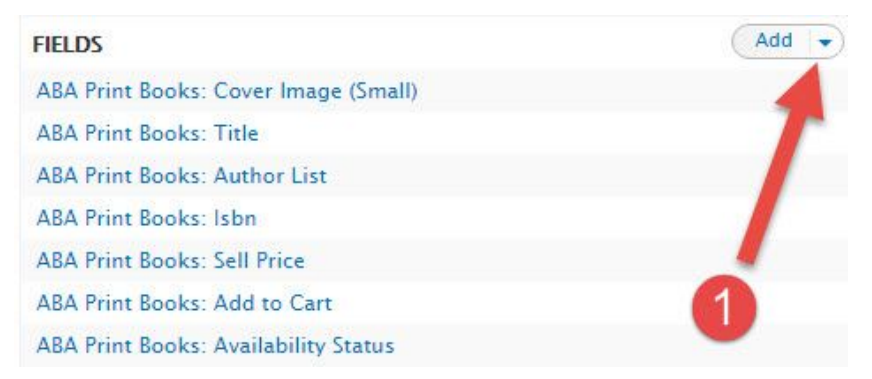

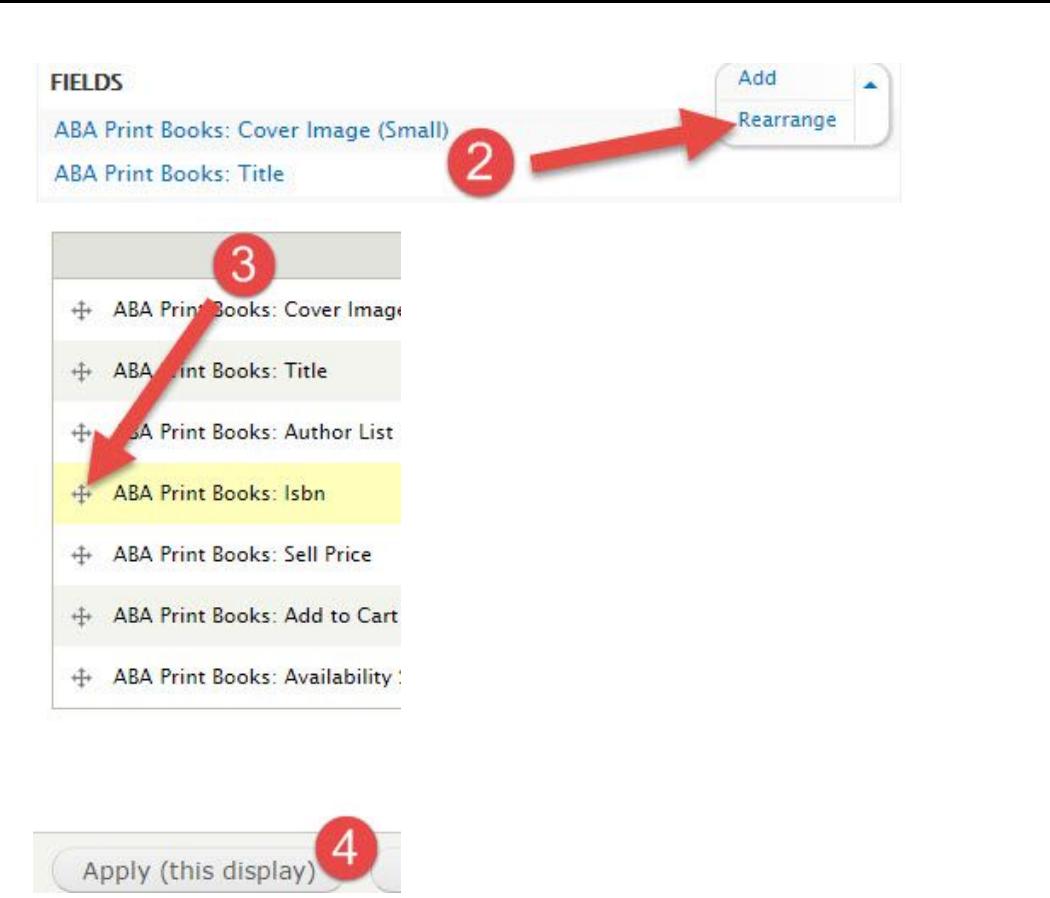

A \* All changes are stored temporarily. Click Save to make your changes permanent. Click Cancel to discard your changes. Modify the display(s) of your view below or add new displays. 5 Save Cancel